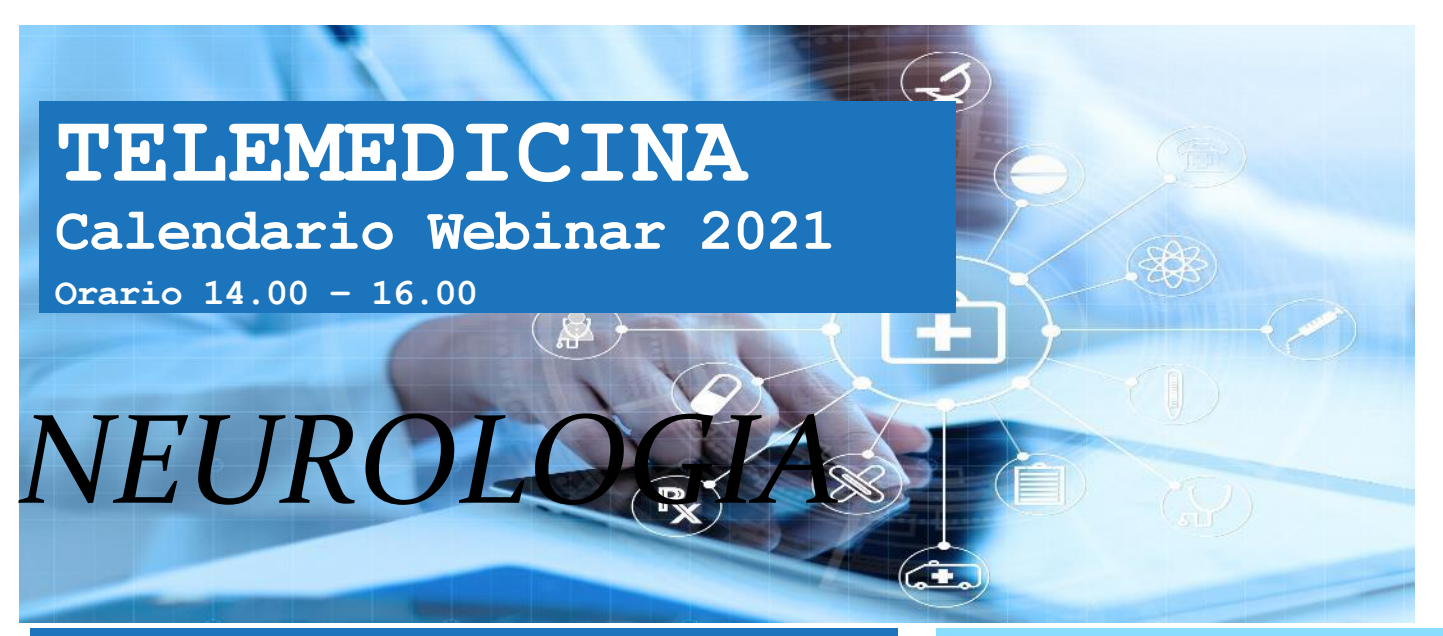

# **29 novembre 2021**

*Coordinatori: Prof. Paolo MANGANOTTI* *Prof. Gian Luigi GIGLI*

**Telemedicina in neurologia – La gestione del paziente neurologico**

**Telemedicina e stroke** Dott. Francesco Corea (USL UMBRIA 2)

**Telemedicina e TIA in pandemia covid** Dott. Giovanni Furlanis (ASUGI)

**Telemedicina nelle patologie croniche neurologiche - progetto regionale Cassia** Ing. Miloš Ajčević (UNITS)

**Teleriabilitazione in neurologia** Dott.ssa Serena Tomasino (ASUFC)

**Telemedicina con paziente epilettico** Dott. Francesco Brigo (ASDAA - Merano)

**Telemedicina: criticità del momento e nuove proposte di discussione tra relatori**

> Prof. Gian Luigi Gigli (ASUFC) Prof. Paolo Manganotti (ASUGI)

La pandemia ha permesso di utilizzare tutti gli strumenti possibili per poter collegare il medico al paziente costretto ad un'ambiente domestico. La telemedicina ha avuto la sua applicazione operativa. Il paziente affetto da patologie neurologiche ha un grande vantaggio nell' uso della telemedicina. Pazienti con disturbi cerebro vascolari possono essere assistiti nei giorni cruciali dopo l'evento. Pazienti con patologie degenerative e disturbi del movimento possono essere valutati e monitorati a distanza. La neuroriabilitazione è un ulteriore applicazione clinica della telemedicina nel settore della Neuroscienze cliniche.

### **A CHI SI RIVOLGE**

A tutto il personale sanitario e tecnico

## **OBIETTIVI**

L'emergenza Covid-19 ha rivoluzionato in poche settimane il nostro sistema sanitario portando alla sperimentazione di nuove soluzioni e modalità di assistenza. Una delle grandi novità di questo periodo riguarda l'utilizzo di strumenti tecnologici per garantire ai pazienti l'assistenza medica necessaria anche a distanza. Lo scopo dell'iniziativa è di creare un glossario comune su questa tematica.

[CLICCA QUI PER RICHIEDERE IL](https://forms.office.com/Pages/ResponsePage.aspx?id=9xctrPvW2U6EGGmjUTVQNmGaGgJ3qc5JmG103fJmPmRUNFZWRUY5RDRMWFIzME9FRUJFVEw5Nk1VQy4u)  [MATERIALE DIDATTICO](https://forms.office.com/Pages/ResponsePage.aspx?id=9xctrPvW2U6EGGmjUTVQNmGaGgJ3qc5JmG103fJmPmRUNFZWRUY5RDRMWFIzME9FRUJFVEw5Nk1VQy4u)

# **ACCESSO LIBERO**

[LINK PER ACCEDERE AL](https://teams.microsoft.com/l/meetup-join/19%3ameeting_MDUwNWUxMmItY2U4Zi00OTVhLTk5NDItODNlYTczZDlmMjBi%40thread.v2/0?context=%7b%22Tid%22%3a%22ac2d17f7-d6fb-4ed9-8418-69a351355036%22%2c%22Oid%22%3a%22021a9a61-a977-49ce-986d-74ddf2663e64%22%7d)L'AULA [VIRTUALE](https://teams.microsoft.com/l/meetup-join/19%3ameeting_MDUwNWUxMmItY2U4Zi00OTVhLTk5NDItODNlYTczZDlmMjBi%40thread.v2/0?context=%7b%22Tid%22%3a%22ac2d17f7-d6fb-4ed9-8418-69a351355036%22%2c%22Oid%22%3a%22021a9a61-a977-49ce-986d-74ddf2663e64%22%7d)

#### **assistenza tecnica**

040-3737090

L'aula virtuale verrà aperta 15' prima dell'inizio dell'evento

### **CONTATTI**

[beatrice.delfrate@regione.fvg.it](mailto:beatrice.delfrate@regione.fvg.it) 

[monica.duri@regione.fvg.it](mailto:monica.duri@regione.fvg.it)

# **MODALITA' DI ACCESSO**

Cliccando sul link ti verrà chiesto se aprire la Room dall'App Microsoft Teams o se seguire l'evento dal Browser del tuo PC:

1)Se sei in possesso di una licenza Microsoft, ti consigliamo di seguire l'evento dall'App Teams;

2)Se non sei in possesso di una licenza Microsoft, puoi connetterti da Browser inserendo Nome e Cognome (raccomandiamo: Google Chrome o la nuova versione di Microsoft Edge);

3)Nel caso tu voglia accedere da dispositivo Mobile (tablet/smartphone), dovrai scaricare l'App Microsoft Teams dallo Store.

### **INDICAZIONI OPERATIVE**

•Prima di accedere alla Room virtuale, verificare che la Webcam e il microfono siano disattivati;

•Verificare che gli altoparlanti del dispositivo siano attivi ed eventualmente regolare il volume;

•Se non riesci a visualizzare i contenuti condivisi dai relatori o non senti l'audio, consigliamo di uscire e rientrare nella Room.

Per qualsiasi necessità si ricorda che l'assistenza tecnica sarà attiva per tutta la durata dell'evento